## **PD SOFTWARE MS-DOS**

# **Sconosciuti ma illustri (Il)**

*di Paolo Ciardelli*

*Continuiamo la carrellata prendendo in esame qualche titolo, tra i molti, che pur essendo interessante* è *meno conosciuto. I titoli in esame coprono la maggior parte delle categorie presenti nell'elenco* e *perciò iniziamo da un programma di comunicazione che tra l'altro offre delle possibilità per niente malvagie*

#### *One To One*

Dal titolo si potrebbe pensare che «l'italianissima» industria di bevande gassate più o meno colorate abbia imboccato la strada dell'informatica distribuita. Ciò non corrisponde però alla realtà. One To One, o 121 in gergo «telematichese», è un software di comunicazione pensato in modo specifico nei collegamenti personali tra due utenti. Per cui niente di speciale *ì* No, per prima cosa One To One è completamente gestito tramite menu e finestre. Si può scegliere **il** numero da chiamare in una dialog directory che contiene fino a cento numeri a cui sono associati i relativi parametri di comunicazione necessari per **il** collegamento.

Durante l'immancabile intrattenimento tenuto dai due personal computer (la funzione di upload e download, il trasferimento da un utente all'altro di interi file) c'è la possibilità di farsi una chiacchierata (chat). Questa opzione sfrutta i tempi morti del computer e permette di impiegare in qualche modo anche il tempo che rimarrebbe inutilizzato. Tutto ciò a patto che entrambi gli utenti collegati utilizzino lo stesso programma.

Altra cosa molto interessante e che personalmente non abbiamo mai incontrato nel campo dei programmi di comunicazione, è la possibilità di passare in

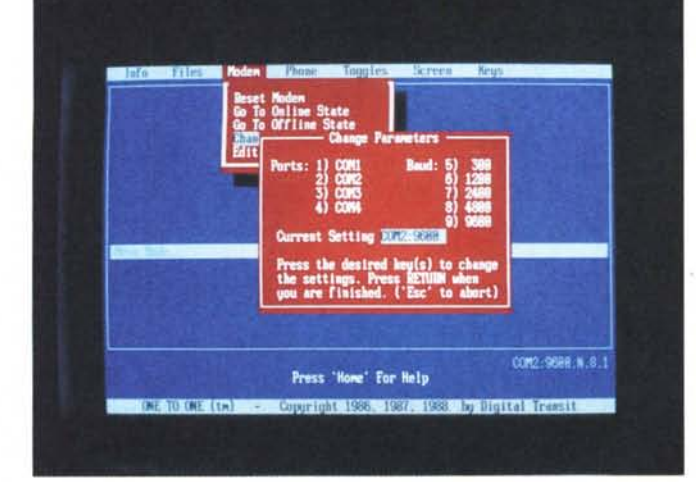

*Ecco One To One a/l'azione. La schermata si riferisce a/ menu di configurazione velocità. porta utilizzata, ecc.*

qualunque momento dalla ·trasmissione di dati ad una chiacchierata a voce per telefono e viceversa. Basterà scegliere la giusta opzione dal menu ed alzare (o abbassare) la cornetta del telefono. Bell'utililità che può essere sfruttata anche come segreteria telefonica. Si cerca il nome da chiamare ed il computer penserà a comporre il numero, richiamare se occupato e avvertirei quando l'utente è in linea.

In ultima analisi si annoti la possibilità di definire delle stringhe da spedire alla pressione del tasto CTRL seguito da un altro tasto.

Per il corretto funzionamento di questo programma è necessario avere un modem compatibile Hayes collegato ad una porta seriale, un computer con DOS in versione superiore alla 2.0, 192 Kbyte di memoria RAM libera. Praticamente funziona con tutti i personal in circolazione. Buon collegamento. Ah, forse non ricorderete ma uno degli spot dell'azienda pubblica per le telecomunicazioni recitava: il telefono la tua voce. Ora con One To One si potrebbe riscrivere e dire: il modem, i tuoi fischi o la tua voce.

Dalla telematica personale passiamo all'angolo di quanti hanno comprato il computer da poco o glielo ha consegnato la Befana quest'anno...

#### *DOS Help*

Non poteva mancare **il** programma dedicato ai principianti: DOS Help. Non è nuovissimo ma offre un comodo manuale online per i comandi dell'MS-DOS versione 3.2 che può essere richiamato in due maniere.

Se viene lanciato senza parametri il programma presenta un menu dal quale potrete scegliere il comando di cui si vuole conoscere la sintassi e la funzione.

AI' contrario se viene lanciato con un parametro corrispondente ad un valido comando del DOS viene visualizzata direttamente la sua funzione e la sintassi. DOS Help quindi può essere un'alternativa ai manuali cartacei del DOS (anche se è possibile stampare un quick refe-

rence dei comandi su carta). In fondo è sempre più semplice premere un tasto sul comando di cui si vuoi conoscere la sintassi che cercarlo sull'indice del manuale e poi arrivare alla pagina.

È richiesto un minimo di 128 Kbyte per far funzionare il programma e non richiede una particolare scheda video: quindi sia schede monocromatiche che a colori.

Dopo lo studio divaghiamoci un attimo con due giochini: Miner VGA e Egaint.

#### *Miner VGA*

Ricoprite il ruolo di un minatore in cerca di oro argento e platino. Scopo del gioco è quello di sposare Miss Mimi che però sposerà solo chi le porterà un anello di diamanti e 20.000 dollari.

Lo schermo del gioco è suddiviso in due: la città e la miniera. Nella prima potrete comprare dinamite, perforatori ed altri oggetti di lavoro, potrete andare a riposare o a mangiare. Nella seconda c'è il luogo in cui cercare i metalli preziosi scavando gallerie per mezzo degli strumenti di lavoro.

Obbligatorio l'uso di una scheda grafica VGA. Una curiosità: questo gioco fu implementato per la prima volta su un computer, per la precisione un Commodore PET, negli anni '70 e lavorava in modalità testo.

#### *Egaint*

Variazione sul tema dell'ormai celebre Tetris, la sua peculiarità si basa sulla grafica, ottimamente supportata dalla scheda EGA e VGA.

Per chi non lo conoscesse, Tetris stando alla schermata iniziale della versione per Macintosh (della Spectrum HoloBytel. è stato ideato come forma di gioco da un ricercatore sovietico trentenne di nome Alexey Pazhitnov che lavora al Computer Centre (AcademySoft) dell'Accademia delle Scienze russa di Mosca mentre un ragazzo di 17 anni di nome Vadim Gerasimov, uno studente di Informatica all'Università di Mosca, è stato il primo a portarlo su computer.

Il funzionamento è un po' lo stesso del più noto Tetris. Bisogna infilare o meglio poggiare dei «mattoncini» multiformi e multicolori in modo da riempire completamente delle linee di schermo. AI completamento della decima, il gioco passa al livello superiore e diventa più veloce.

Sempre facendo riferimento a Tetris, Egaint possiede molte più opzioni: con-

MCmicrocomputer n. 104 - febbraio 1991 265

sente la scelta del tipo di mattoncini da utilizzare per il gioco, di organizzare tornei in modo che tutti i giocatori abbiano la stessa sequenza di mattoncini e quindi dando a tutti le stesse possibilità di vincita.

Sul dischetto in distribuzione ci sono due versioni del gioco: la prima Egaint funziona con scheda EGA, l'altra funziona con scheda CGA. Sono anche presenti i sorgenti in Turbo Pascal del gioco: programmatori in erba imparate e mettete a frutto.

Cosa si farebbe senza i numeri: nulla. Ecco dunque ancora un foglio elettronico di facile uso.

#### *Express Cale*

Express Calc è un foglio elettronico molto semplice e di facile impiego. Le sue dimensioni sono di 64 colonne e

256 linee, ma possono essere cambiate tramite la configurazione.

Per funzionare ha bisogno di 512 Kbyte di memoria RAM, dell'MS-DOS in versione 2.0 o superiore e di una qualunque scheda video. Se si dispone di una scheda EGA o VGA si può accedere alle modalità video avanzate di queste schede permettendo la visualizzazione di 43 o addirittura 50 linee.

I fogli di calcolo possono essere linkati tra di loro in modo da gestire i dati in maniera tridimensionale.

Inoltre Express Calc permette di estrarre dati da file database generati dai programmi File Express o PC-File.

Per concludere le istruzioni sono memorizzate sul supporto magnetico, come di norma nel software di pubblico dominio o share ware.

Passiamo ora ad una chicca nella categoria word processor: Galaxy.

*Se si ha qualche dubbio con i comandi DOS* ci *pensa DOS Help. La schermata* a *fianco dovrebbe chiarire molti dubbi sul comando Xcopy.*

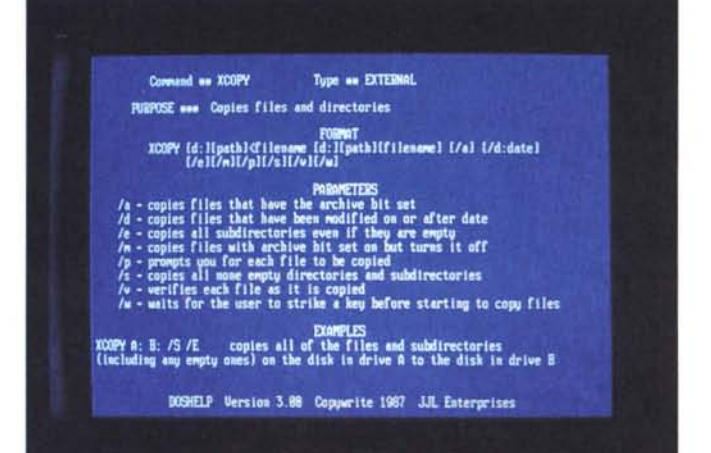

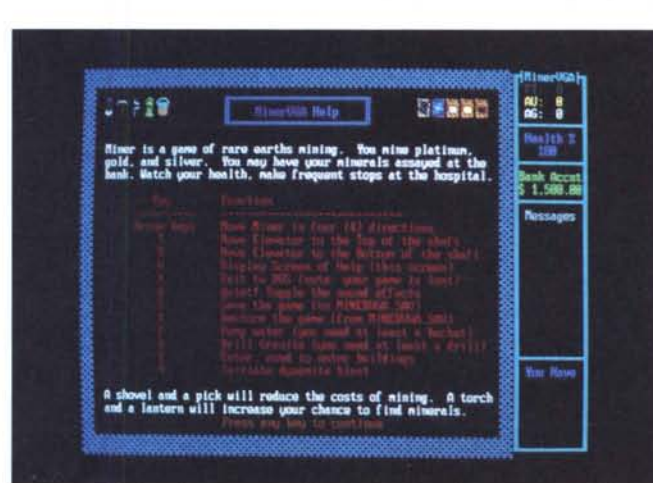

*Siete un minatore che deve sposare la bella del paese? Ecco la schermata iniziale del gioco Miner VGA con* i *vari oggetti che* si *possono incontrare sul percorso.*

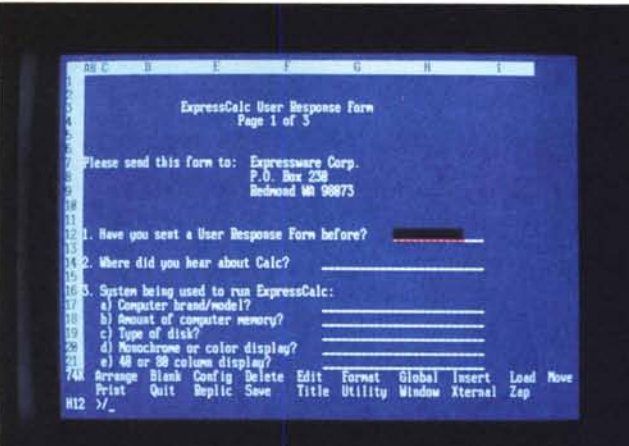

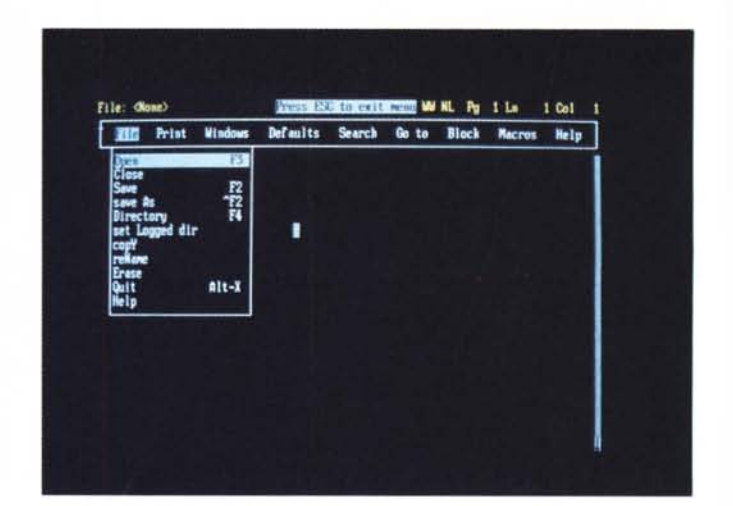

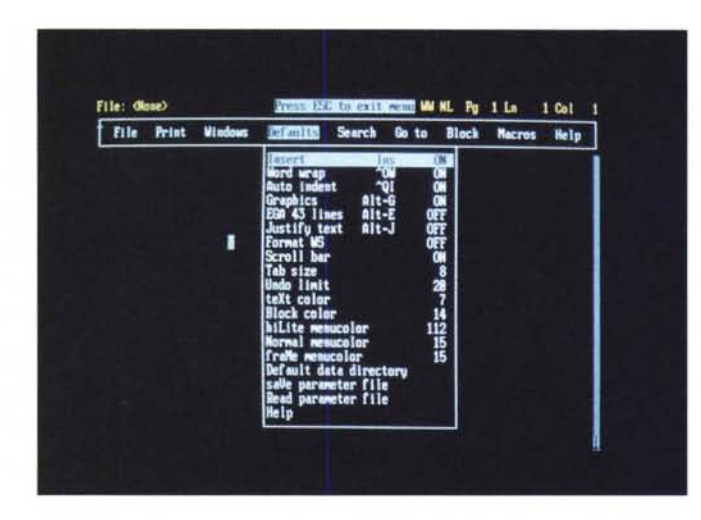

#### *Galaxy*

AI contrario di quanto potrebbe far supporre il nome, Galaxy è un programma di videoscrittura tanto facile da imparare ad usare, quanto è costruito con cura. I comandi sono richiamabili da menu pull down, attivabile sia per mezzo del mouse che tramite sequenze di tasti. Quest'ultimi ricalcano lo standard dettato dal progenitore di un po' tutti i programmi di elaborazione testi: il Word-Star della MicroPro.

La gestione del testo è completa: si possono scrivere testi giustificati, ottenere o meno il wordwrap delle parole, la tabulazione automatica, vari margini, intestazioni e note a inizio e fine pagina.

La compatibilità con il WordStar non si ha solo a livello di comandi ma anche di file. Galaxy è in grado di leggere file salvati con il WordStar e di salvarli a sua volta in un formato compatibile con quest'ultimo. In stampa vengono però ignorati i comandi punto utilizzati dal pacchetto della MicroPro.

Possono essere cambiati gli attributi del testo per stampare caratteri in grassetto, in italico e con una doppia battuta. Sono disponibili i driver di moltissime stampanti ed un programma per creare il driver per la propria stampante se questa non dovesse rientrare in quelle presenti.

*La prima schermata* si *riferisce allo Spreadsheet Express Calc, mentre le altre due visualizzano* i *«corposi» menu a discesa del potente wordprocessor Galaxy, attivabile anche con il*

*mouse.*

E possibile lavorare contemporaneamente su due testi aprendo due finestre sullo schermo e passando dall'una all'altra.

Chi possiede una scheda EGA o VGA potrà anche utilizzare la modalità avanzata di queste schede visualizzando 43 linee invece delle solite 25.

Il programma è in grado di gestire anche delle Macro Istruzioni, molto comode per mandare in esecuzione programmi esterni.

È disponibile anche il dizionario per il controllo ortografico delle parole (chiaramente in lingua inglese).

Siamo entrati nella parte *v*seriosa» dei programmi recensiti, perciò passiamo a un software di presentazione.

### *PC-Demo System*

Il PC-Demo System (PDS) è uno strumento per la realizzazione di presentazioni e demo per mezzo di schermate visualizzate in successione (slide).

È costituito da tre sezioni corrispondenti ai tre programmi che costituiscono il pacchetto ed in particolare: lo Screen Formatter, il Demo Maker ed il Demo Run.

Il primo viene utilizzato per creare le schermate da utilizzare per le dimostrazioni. Ha molte funzioni per l'editing delle stesse, possibilità di copiare, spostare o cancellare aree di schermo, disegnare quadrati, cambiare i colori, riempire aree con un certo colore e centrare, cancellare o inserire linee.

Il secondo viene utilizzato dopo aver preparato le schermate con lo Screen Formatter. Serve soprattutto a definire la sequenza con cui verranno visualizzate le schermate. Per ogni «slide» (che corrisponde ad una schermata) inserita verrà richiesto il tempo che si deve attendere per passare alla successiva. Può anche essere definito un tasto che permette di passare ad un'altra immagine della dimostrazione invece che a quella successiva. Ciò permette anche delle semplici scelte all'interno del demo.

Ultimo programma il Demo Run. Richiede come parametro il nome del file principale del demo.

Ora usiamo la tastiera dell'elaboratore come una «tastiera» musicale.

#### *Piano-Man*

Piano-Man permette di suonare sulla tastiera di un computer come se fosse quella di un piano elettronico. Una volta avviato il programma si può registrare la musica suonata da tastiera ed in segui-

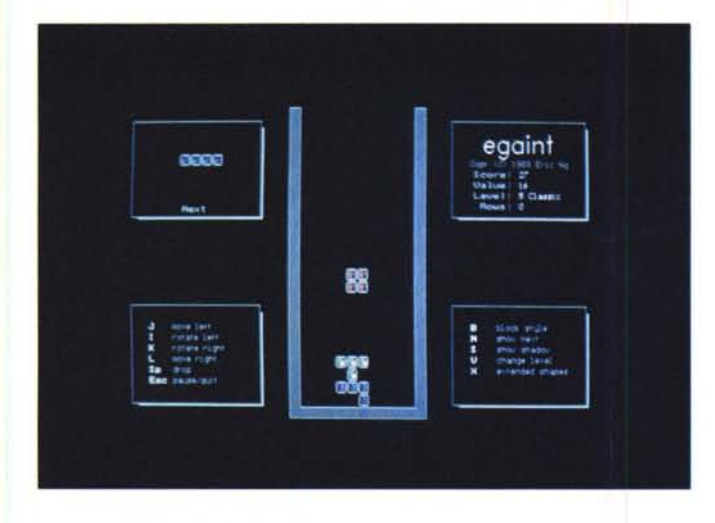

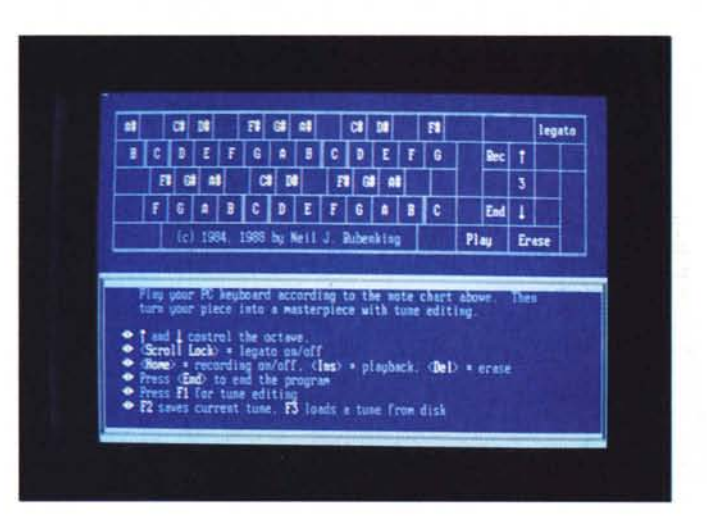

to intervenire su di essa tramite un editor interno, modificando singole note, parti di brano o l'intera composizione.

Il numero massimo di note immagazzinabili e di circa 62 mila avendo però 450 Kbyte di memoria RAM libera.

Suonare con questo programma è alquanto semplice e divertente: viene infatti visualizzata sullo schermo la tastiera del PC con le note scritte sui tasti; premendo un tasto questo verrà illuminato sullo schermo e verrà prodotto il suono corrispondente. Sono disponibili tre ottave contemporaneamente ma si può cambiare ottava tramite i tasti cursore.

Nel disco sono inclusi moltissimi esempi ed un device che ai dispositivi del DOS ne aggiunge uno nuovo, chiamato «SPK:». Questo dispositivo permette di suonare musica in Background.

Sono presenti anche i sorgenti in Turbo Pascal di procedure per suonare i motivi creati con Piano-Man in un programma creato da voi.

È anche presente un programma per convertire i file di dati del PIANO MAN in file compatibili con il device SPK. Per funzionare ha bisogno di 160 Kbyte di memoria RAM libera e di un DOS in versione 2.0 o superiore. Funziona con qualsiasi scheda video.

Il programma che segue è dedicato agli yuppy d'assalto o scapoli che corteggiano il gentil sesso prendendolo per la gola (la pubblicità dell'olio di semi insegna) o più semplicemente per chi usa il computer anche in cucina.

#### *Recipes*

Avete mai pensato di poter utilizzare il computer anche come ricettario per organizzare piatti sempre diversi ed appetitosi?

*Nell'ordine le schermate* si *riferiscono al ((c/one" di Tetris, Egaint, al programma musicale Piano-Man ed al pacchetto di gestione di una videoteca Video Database.*

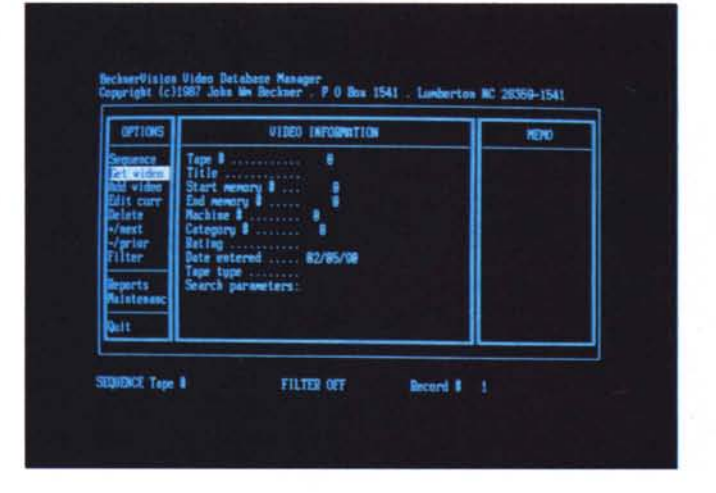

Recipes ha memorizzate più di 125 ricette che vanno dagli antipasti ai dessert. Per ogni ricetta viene richiesto il numero delle persone e viene stampata la ricetta e la lista degli ingredienti da comprare con le relative quantità.

Niente più spese pazze al supermercato che lasciano le tasche vuote e magari ci si dimentica l'ingrediente fondamentale per terminare un piatto.

Terminiamo questa puntata rimanendo nell'ambito domestico con un software per la gestione delle videocassette.

#### *Video Database*

Video Database è un programma per la gestione di una libreria di videocassette. Consente la classificazione per nome, numero di codice e tipo, con l'aggiunta di utili informazioni quali il tipo di standard (VHS, Beta nelle varie versioni), il contenuto della cassetta (film drammatico, commedia, documentario, ecc.), il numero di inizio e fine nastro e magari dei commenti a margine sul contenuto intrinseco della videocassetta.

È possibile aggiungere, cancellare, editare, ricercare videocassette. Infatti il programma è completamente espandibile e permette di estendere la lista dei tipi di nastro e del tipo di contenuto della cassetta. L'elenco delle videocassette può essere stampato in ordine alfabetico, numerico o per tipo di contenuto.

La lista può essere filtrata in modo da visualizzare solo quelle che hanno una certa caratteristica come ad esempio il tipo di nastro e così via.

Il programma utilizza archivi compatibili con il dBase III e può gestire fino a 9.999 videocassette. Non ha requisiti speciali né di memoria né di tipo di scheda video.

Anche stavolta abbiamo terminato e rimandiamo alla prossima per descrivere le novità che andranno ad arricchire il catalogo.

## *Il software MS-DOS* **e** *Amiga di Pubblico Dominio* **e** *Shareware distribuito da*

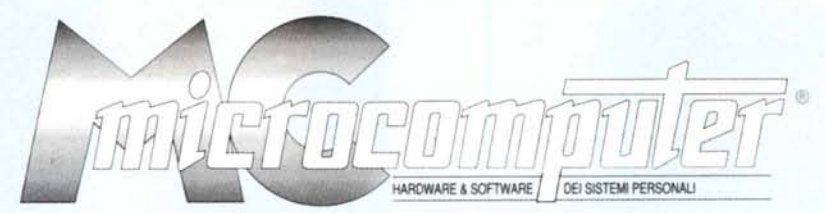

## *in collaborazione con Microforum*

Questo software non può essere venduto a scopo di lucro ma solo distribuito dietro pagamento delle spese vive di *supporto, confezionamento, spedizione* e *gestione del servizio. Iprogrammi classificati Shareware comportano da parte dell'utente l'obbligo morale di corrispondere all'autore un contributo indicato al lancio del programma.*

#### **MSDOS**

#### **COMUNCAZJONE**

COW01 ONE TO ONE **Progettato per far comunicare 2 co"1luter, oonsente di scrrvere messaggi durante la trasmissione. Molti menu 8** schermate di HELP.

COMI02 PROCOMM Procommilriconosciuto oomeuno dei migliori programmi di comunicazione. Include protocolli di trasferimento quali XMODEM,YMODEM, ASCII ed ahri. Richiede ildisco rigido.

COW03 OMEGA lINK Programmadi comunicazioneche rinominafile, carrbia iparametri di comunicazione, modem, stampanti, dimensioni dei buffer, finestre e colori.

COMi04 BACKCOMM BACKCOMM il un TSR che usa 40Kbyte di RAM. Invia al **modem <sup>j</sup> comandi di invio o ricezione di informazioni in** background. Per chi non ama aspettare...

#### **DATABASE**

DBS/01 EASY LABELS Sempiice programma per creare etichette di diversi tipi e formati. Visualizza le etichette oosì oome saranno stampate.

DBS/02 VIDEO DATABASE Gestione di video-cassette classificate per nome, numero di **codice. tipo, con note e informazioni sui numeri di inizio e** fine nastro. Richiede disoo rigido.

DBS/03 HOME MANAGER Database, calcolatore e calendario, vi consentono di mettere ordine nelle vostre finanze personali. Requisiti di sistema: 256K di memoria e 2 disk drive o hard disk.

DBS/04 MAIL-MONSTER Sistema di mailing pratico ed efficiente, seleziona e stampa etichette con facilità, e svolge vari compiti di database e di<br>MAILMERGE. Richiede 320K di memoria e 2 disk drive.

DBS/05 MAKE MY DAY Traducibile in molti modi, "Make my day" in questo caso vuole dire: organizzami la giornata, con gli appuntamenti, il calendario, la nota spese, e altre cose utili.

DBS/06 PC-FILE. Per chi habisogno di mantenere una mailing list per circolari o per stampare delle lettere oon delle informazioni da un database.

DBS/07 TASK MASTER Un classico del Project Planning: aiuta a programmare in modo logico e compiuto tutti i progetti, siano essi semplici o complicati.

DBS/08 RELIANCE MAILING LIST Un programma di mailing dedicato: risolve il problema della **registrazione didonazioni, contributio versamenti** da parte **di**  $enti$  **esterni**,  $e$  compila circolari ed etichette.

#### **EDUCATIVO**

EDUlOl ABC FUN KEYS **Adatto ai barrbini sino ai sei anni: insegna le 'ettere dell'atta·** beto. É un ottimo strumento di insegnamento dell'inglese per **i bambini italiani.**

EDU/02 COMPUTER TUTOR Computer Tutor è unprogrammadiauto-apprendimentoben strurturatoper lacomprensione dell'informaticadi base e del DOS

EDU/03 PC-FASTYPE Insegna a utilizzare la tastiera in modo professionale tramite test, dando alla fine i risuhati ottenuti (velocità, numero di errori ed altri dettagli). Richiede schede CGA, EGA o VGA.

#### GIOCO

GIO/02 2BIT POKER Gioco del Poker che emula il Canadian, Renoe Deluxe: non può mancare ad un vero giocatore. Richiede scheda grafica **EGAVGA** 

GIO/03 ASTRO BLASTER Versionedi SPACE INVADERS,con voce sintetizzata e*vari* livelli di gioco. Consigliato l'uso di un PC-AT/286.

GIO/04 ALDO'S ADVENTURE Del tipo di DonkeyKong, in cuiAldo deve fare del suo meglio. Richiede scheda grafica EGA/VGA.

GIO/05 CAESAR Gioco di strategia grafioo per due persone. Bisogna conquistare il mondo con mosse logiche conoscendo la geografia...<br>Richiede BASICA o GWBASIC e scheda EGA/VGA

GIO/07 CLONE INVADERS Un classico, copia di pubblico dominio del famosissimo SPACE INVADERS.Ottima grafica, vari livelli di difficoltà e **tanto divertimento.**

*GIO/08* EGAINT Funziona con CGA o EGA: simile a TETRIS, ma con "matto $n^*$  di varia foggia, con più opzioni e con pezzi disegnati con maggiore eleganza.

GIO/09<br>Un puzzle che vi invita all'assemblaggio dei pezzi nel mo-do più veloce possbile, di uno dei tanti magnifici disegni messi a disposizione.

GIO/010 MAHJONG Mahjong è un fantastico gioco di società le regole cui sono facili da imparare. Attenzione, la versione MAJONG EGA del volume III funziona solo con scheda EGA.

*GIO/011* SUPER PINBALL Chiamiamolo all'italiana super-FLIPPER: contiene 5 giochi **di flipper in un solo dischetto, vi divertirete per ore e ore.**

*GIO/012* ARK Clone di Arkanoid. Richiede mouse e scheda EGANGA.

*GIO/013* BANYON WARS Gioco di strategia, dove l'obbiertivo è quello di conquistare il mondo. Richiede scheda grafica EGA/VGA. *GIO/014* CAPTAIN COSMIC

Uno dei migliori giochi dal punto di vista grafioo. Richiede scheda grafica EGA/VGA.

*GIO/016* EGA GOLF Dedicato a coloro che giocano a golf senza aizarsi dalla poltrona. Richiede scheda grafica EGA/VGA.

GIO/017 FGA TREK Simulazione della Enterprice. Richiede scheda EGANGA.

GIO/018 JOUST VGA Come il giooo da bar. Richiede scheda grafica VGA.

*GIO/019* MINER VGA **Cercate l'oro, argento e preziosi aiutandovi oon un perfo**ratore. Richiede scheda grafica VGA.

GIO/021 MOSAIX Puzzle con vari livelli di difficoltà. E' accluso un dischetto con schermate grafiche e richiede scheda grafica VGA.

*GIO/022* OTHELLO EGA Il classico gioco Otnello, con grafica per EGANGA.

*GIO/023* POKER SOLITAIRE Giocate al poker anche da soli. Richiede scheda grafica EGAlOVGA.

*GIO/024* QUATRIS Clone del più famoso Tetris oon l'aggiunta di borrbe, superbombe ed altri modi di terminare la riga. Richiede scheda grafica EGANGA.

GIO/025 SHARKS **Siete dei sommozzatori: evitate i pescecani e recuperate il** tesoro. Richiede scheda grafica EGANGA.

*GIO/026* SLOT EGA Siete a Las Vegas: ecco la vostra opportunità Richiede scheda grafica EGA/VGA.

GIO/27 BASSTOUR Pesca d'altura, in cui pilotate una barca che deve evitare la collisione con altre. Usare il combustibile con parsimonia e muovetevi con intelligenza . Richiede EGA/VGA.

GI0128 BLACKJACK Ilcias.ioo del black-jack,per chi amail d'azzardo oonlecarte francesi. Un ottimo allenamento per sbancare un casino.'

#### GIO/29<br>Un ispirato a Space Invaders, con molti livelli e accompagnamento sonoro. Richiede EGA/VGA.

GIO/30<br>La casa degli orrori, piena di mostri, è il posto in cui vi dovrete avventurare per salvare la bella fanciulla di turno. Richiede EGANGA.

G10/31 NOID Provatevi a consegnar••la pizza ordinata dai clienti dell'ulli· mo piano: farà di tutto per fermarvil Richiede EGAVGA.

GI0132 PINBALL EGA Super·FLlPPER contien••5corrbinazioni diflippar in un solo dischetto.

G10/33 STARDEF Missili che tentano di distrugg••.••la vostra bas•• debbono essere distrutti prim del loro arrivo a terra...

GIO/34 MAHJONG EGA Mahjong••' un di società, che viene dall'Estremo Oriente. L•• regole sono facili da imparare.

#### GRAFICA

GRF/Ol FINGER PAINT Un programma di disegno ch••nelude:punti, lin••••, rettangoli, circoli, curve, molti fonti differenti e retini con vari disegni. Può importare testo.

GRFI02 PC·KEY·DRAW Consente di preparar••degli slide-show. Manual••di 65 pagi· ne su disco. Combina le caratteristiche di programmi di CAD, paint, slide show, e DTP. Richiede scheda CGA.

GREIO3 H&P CALENDAR Per creare un calendario mensile con grafica oppure un ca**lendario annuale senza grafica. Si possono evtdenziare date** speciali e stampare il tutto con facilità.

GRE/04 PC-DEMO SYSTEM  $É$  uno dei progenitori dei Presentation Manager. Consente di confezionare delle demo automatiche. Consiste di 3 sezioni: lo screen formatter, il demo maker ed il demo run.

#### **SPREADSHEET**

SPDlOl AS·EASV·AS Foglioelellronico con 256 colonne per 2.048 righe. Icomano di sono compatibili con Lotus 123, può plottare grafici di vari tipi, e includere quelli basati sulle coordinate X-Y.

SPD/02 EXPRESS-CALC Eccellente foglio elettronico. Di dimensioni ridotte (62 colonne e 256 righe), richiede solo 256K di RAM.

SPD/03 EZ-SPREADSHEET Foglio elettronico dotato di applicazioni pronte per calcoli di budget, interessi su prestiti e risparmi. Con 64 colonne e 512 righe, lascia sufficiente spazio per lavori complessi.

INSTACALC Un foglio elettronico TSR di 256 righe x 256 colonne, pronto  $a$  **essere** richiamato  $e$  utilizzato con altri programmi

SPD/05 QUEBECALC **Un foglio elettronico con caratteristiche avanzate tridimensionale eheconsente di analizzare i dati in molti modi.**

UTVOL DESK-TEAM TSR di grande utilità quali la sveglia, il calcolatore, il calendario,blocco notes, comandiOOS,ecc. Fatedei calcoli e poi,  $ad$  **esempio,** immettere il risultato nel word processor.

UTI/02 HARD DISK UTILITIES  $Consider the equation of the equation is given by:\n $\text{Consider the equation } \frac{d}{dt} = \frac{1}{2} \left( \frac{d}{dt} \right)$$ dere più agevole la gestione del disco rigido, conferendo una maggiore efficienza al sistema.

UTV03 DOS HELP Offre la cornodità di avere la sintassi di tutti i comandi DOS a portata di mano.

UTV04 DISK SPOOL II Traslerisce temporaneamente i dali sulrhard disk e poi alla stampante.

UTV05 LOCKTlTE Questo programma protegg••i fil•• con una parola d'ordin••, rendendo impossibile l'accesso non autorizzato. Ideale per chi divide un computer con altri.

UTI/06 VIRUS SCAN  $É$  il programma che bisogna avere per proteggersi dai virus.

#### VARIE

VAR/01 COMPOSER Consente, oltre alla composizione ed esecuzione dei pezzi musicali, la loro scrittura in forma grafico/musicale. Adopera stampanti DOT-MATRIX.

VAR/02<br>Un sistema completo di controllo delle finanze personali, a partire da unefficiente e veloce sistema di controllo del conto in banca

VARi03 PIANO·MAN **Per suonare, modificare e registrare la vostra musica. Non** assicura il successo di Moroder, ma qualche motivetto lo si puo' tirare fuori....

VARi04 BARTENDER **Per chi ama i cocktail: insegna a preparare un buon numero** di coctktaile utilizzareal megliolo stock di liquoriper ottenere Brandy Alexanders, Black Russians, Zombies, Eggnog, Mulled Wine, B52's ecc.

VARi05 DIET DISK Vi dice tutto (o quasi) quello che avreste voluto sapere sulle diete e non osavate chiedere.

VARi06 ELEMENTARV C Serie di routines in C. Offre numerosi lile di esempio, tra cui un file per la gestione di un Hayes SmartModem.

VAR!07 RECIPES Un buon numero di ricette, acoofTl'Bgnale dall'abil~à di composizione di menu : dagli antipasti e finiscono ai digestivi.

#### **WORDPROCESSOR**

W.P.FOR CHILDREN<br>Ideale per introdurre i bambini all'uso del computer: si divertono ed imparano al contempo il w.p. e la lingua inglese.

WPR/02 FREEWORD Uno strumento per la videoscrittura che consente anche il controllo ortografico. Requisiti: 2 floppy drive.

WPRi03 PC·WRITE Pratico, ••fficient••, oon un HELP sempr•• disponbile che elenca i comandi a disposizione. Distribuito su 3 dischelli da 5,25' o 2 da 3,5', si consiglia l'uso su disco rigido.

WPR/04 THESAURUS PLUS TSR che produce una serie di sinonimi della parola digitata (in ingles••). Può essere utilizzato mentre si utilizza il word **processar favorito.**

WPRi05 GALAXY Videoscrittura logica di facile apprendimento e di usoprofes· sionale. Sfrutta anche l'uso del mouse.

#### **AMIGA**

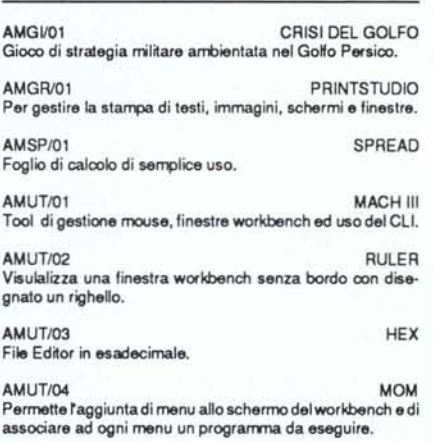

AMUT/05 CB Per utenti di CLI che vogliano avere un Log delle lunzioni di inpuVoutput.

#### *Compilare e spedire* a *MCmicrocomputer- Via Carlo Perrier 9,00157 Roma*

Desidero acquistare il software di seguito elencato al prezzo di **L. 8,000 a titolo (ordine minimo: tre titoli).** Per l'ordinazione inviare l'importo (a mezzo assegno, c/c o vaglia postale) alla Technimedia srl, Via Carlo Perrier 9,00157 Roma.

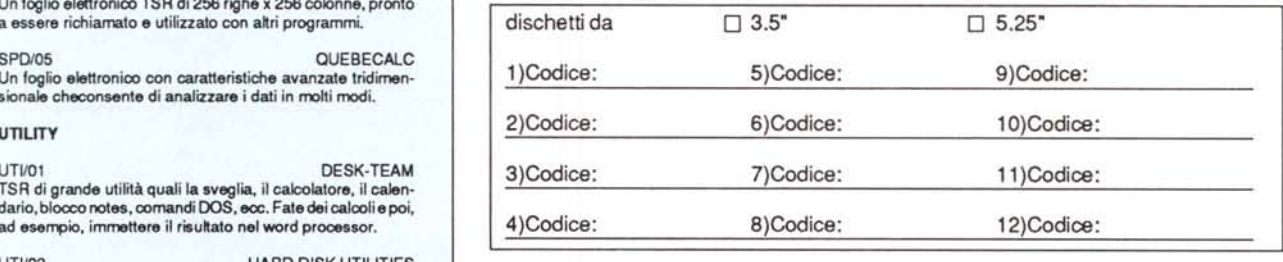

Nome e Cognome.

Indirizzo \_

CAP/Città

Telefono: \_

## **E.GI.S. COMPUTER**

VENDITA AL MINUTO E PER CORRISPONDENZA UNICA AD UNIRE PRODOTII DI ALTA QUALITA' A PREZZI CONTENUTISSIMI VIA CASTRO DEI VOLSCI 40/42 **INCOLLI ALBANI - 00179 ROMA - TEL. 06/7810593-7803856** CONTATIATECI GARANTIAMO QUALITA' CORTESIA COMPETENZA TUTTI I NOSTRI PRODOTTI SI INTENDONO GARANTITI 12 MESI - PREZZI IVA ESCLUSA ORARIO 9.30 - 13.00/16.30 - 19.30 GIOVEDI CHIUSO - SABATO APERTO POSSIBILITA' ANCHE DI VENDITA RATEIZZATA (SOLO PER ROMA)

#### $-$  MS DOS COMPUTER $-$

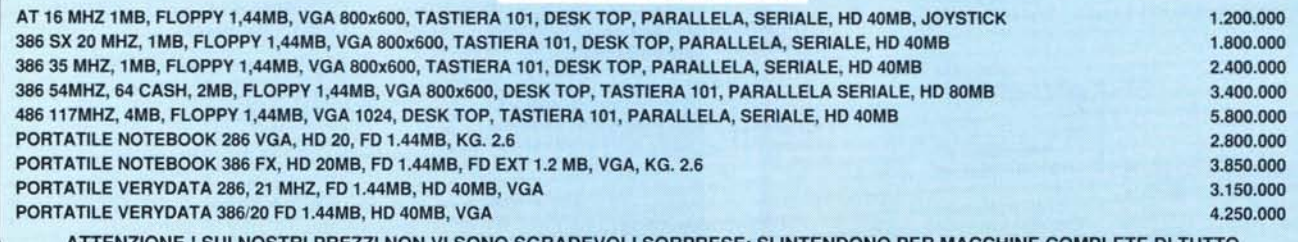

ATTENZIONE ! SUI NOSTRI PREZZI NON VI SONO SGRADEVOLI SORPRESE: SI INTENDONO PER MACCHINE COMPLETE DI TUTT

#### CONTATTATECI PER QUALSIASI CONFIGURAZIONE PERSONALIZZATA, SAPREMO ACCONTENTARVI !!

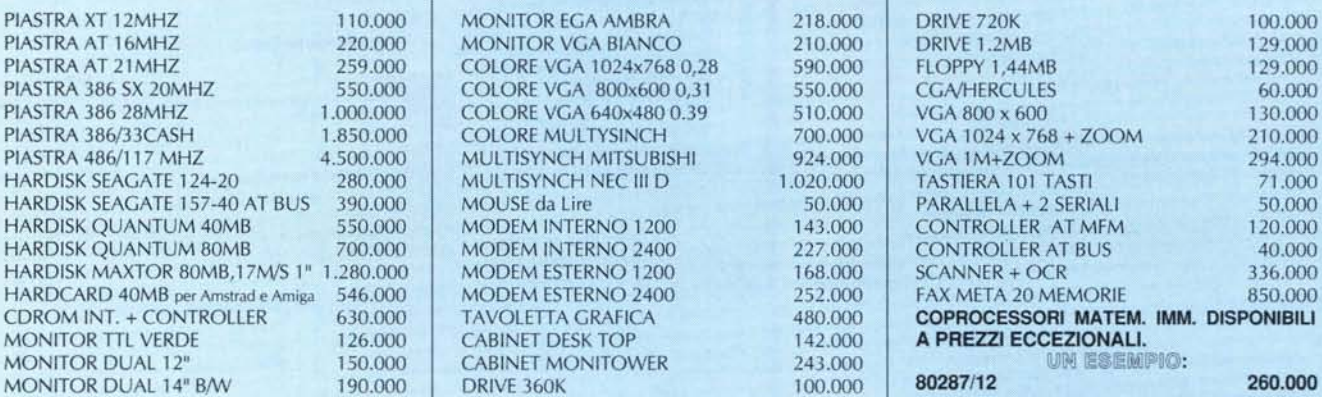

CENTRO ASSISTENZA E RIPARAZIONI IN 24 ORE DI OGNI DIFETTO. I v antaŭ pri provincia kaj entre kaj l

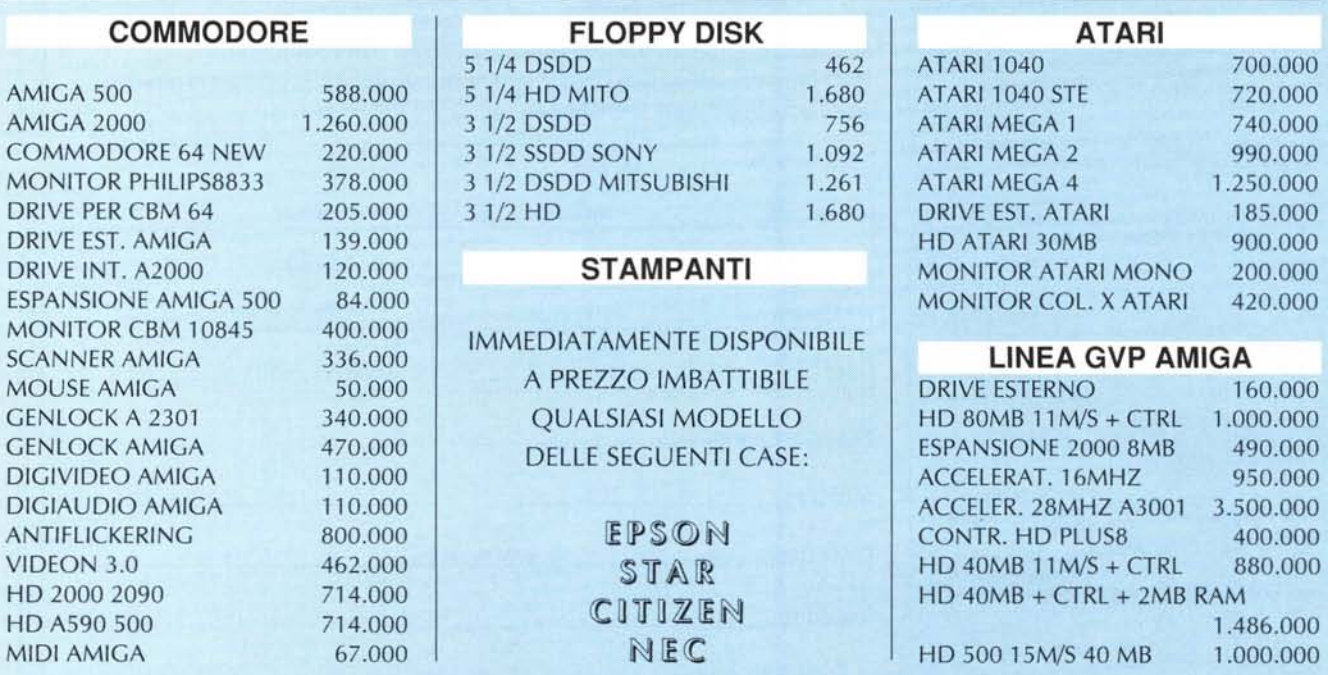

PREZZIIVA ESCLUSA - GARANZIA 12 MESI • RICHIEDERE IL NOSTRO CATALOGO CON 350 ARTICOLI